## **انتخاب رشته فصل دوم [www.PnuNews.com](http://www.pnunews.com)**

# **فصل دوم**

.. .<br>يوضيحات و مشسرالط وضوابط كلي مديرش دانتجوونحوه انتحاب رمشت.<br>..  $\frac{1}{2}$ 

# **مطالعه مطالب اين فصل براي كليه متقاضيان، الزامي است.**

#### **1) شرايط و ضوابط پذيرش دانشجو:**

#### **-1 1) شرايط عمومي و اختصاصي:**

- **- داوطلبان بايد واجد شرايط عمومي و اختصاصي مندرج در اين دفترچه راهنما باشند.**
	- **- داوطلبان مرد از نظر مقررات وظيفه عمومي، نبايد منعي داشته باشند.**

- کلیه برادرانی که حداکثر تا تاریخ ۱۳۹۴/۱۱/۳۰ در دورههای کاردانی (فوق دیپلم) دانشگاههـا و مؤسسـات آمـوزش عـالی و یـا کـاردانی پیوسته آموزشکدههای فنی و حرفهای فارغ|لتحصیل میشوند و رشته تحصیلی آنها، به تأیید وزارتین علـوم، تحقیقـات و فنـاوری و بهداشـت، درمان و آموزش پزشکی و همچنین دانشگاه آزاد اسلامی، فاقد دوره کارشناسی ناپیوسته بوده و در مهلت یکساله بعد از اتمام تحصیل و قبـل از اعزام به خدمت در این مرحله ثبتنام نمودهاند، در صورت پذیرفتهشدن در رشتههای تحصیلی گروه آزمایشی ذیربط در مقطـع بـالاتر از کاردانی (فوق دیپلم) و با احتساب تعدادی از واحدهای دوره کاردانی (فوقدیپلم) در دوره بالاتر به نحوی که حـداکثر طـول مـدت تحصـیل آنان از کاردانی به مقطع بالاتر ۲ سالکمتر از طول مدت تحصیل طبق ضوابط وزارت علوم، تحقیقات و فنآوری در همان دوره تحصیلی باشـد، قبولی آنان از نظر نظام وظیفه بلامانع خواهد بود. در غیر این صورت قبولی آنان لغو گردیده و برابر ضوابط آزمونهای سراسری حــق شــر کت **در آزمون و يا پذيرش دانشجو صرفاً بر اساس سوابق تحصيلي سال آينده را نيز ندارند.** 

#### **1-2) شرايط پذيرش دانشجو:**

- **داوطلباني ميتوانند در اين مرحله پذيرش شوند كه:**
- واجد شرایط ضوابط عمومی و اختصاصی مندرج در این دفترچه بوده و از نظر مقررات وظیفه عمومی منعی نداشته باشند.

#### **- دارا بودن يكي از مدارك تحصيلي معتبر به شرح زير:**

- **- ديپلم كامل متوسطه براي داوطلبان نظام قديم آموزش متوسطه.**
- مدرک پیشدانشگاهی برای داوطلبان نظام جدید آموزش متوسطه و یا اخذ آن حداکثر تا پایان بهمن ماه ۱۳۹۴.
- مدرک کاردانی (فوق دپیلم) دانشگاهها و مؤسسات آمـوزش عـالی و یـا شـاغل بـه تحصـیل در دوره کـاردانی کـه حـداکثر تـا **94/11/30 فارغالتحصيل ميشوند.**
- مدرک کاردانی (فوق دیپلم) و یا شاغل به تحصیل در دوره کاردانی که حداکثر تا ۹۴/۱۱/۳۰ فارغ|لتحصـیل مـیشـوند (بـرای **داوطلبان داراي ديپلم فني و حرفهاي يا كاردانش كه فاقد مدرك پيشدانشگاهي ميباشند).**

**تبصره: مدرك كارداني دانشآموختگان دورههاي كارداني پيوسته، به جاي مدرك پيشدانشگاهي ملاك عمل واقع ميشود.** 

در صورتی که داوطلبی یکی از شرایط فوق را نداشته باشد، حتی در صورت ثبتنام و انتخاب رشته و قرار گرفتن در ردیف قبـول شـدگان نهـایی در این مرحله، قبولی وی «کانلم یکن» تلقی میشود و مؤسسات آموزش عالی محل قبولی از پذیرش او معذور خواهند بود. لذا به داوطلبانی کـه شـرایط مورد نظر را ندارند و یا احتمال میدهند تا تاریخ مقرر مدارک فوق را کسب ننمایند، تأکید میشود که به هیچ وجه در این مرحله شرکت نکنند.

### **2) گزينش دانشجو:**

#### **-1 2) روش گزينش دانشجو:**

پذیرش در این مرحله در کلیه کدرشتههای تحصیلی (به جز رشتههای تحصیلی مقطع کاردانی دانشگاههای علوم پزشکی وابسته به وزارت بهداشت، درمان و آموزش پزشکی) به روش متمرکز خواهد بود، که فقط معدل کتبی داوطلبان واجد شرایط ملاک و مبنای پذیرش قرار میگیرد و اسامی پذیرفتهشدگان در یک مرحله و به طور یکجا اعلام میگردد. در این روش هر داوطلب با توجه به شرایط وی (از نظر سهمیه، بوم و …) و بر اساس معدل کتبی دیپلم، به اولین کدرشته انتخابی که از نظر علمی برتری دارد (در مقایسه با سایر داوطلبانی که شرایط مشابه وی را دارند)، در صورت **وجود ظرفيت معرفي ميشود. به منظور اعلام اسامي پذيرفتهشدگان، اقدامات زير انجام ميگردد:** 

**- بررسي كدرشتههاي انتخابي داوطلبان و ذخيره كردن آنها به همراه ساير اطلاعات آنان.** 

- تعیین نقطه یا اولویت قبولی هر داوطلب با توجه به شرایط و وضعیت وی (از هر لحاظ) و مقایسهای که بین هر داوطلب با دیگر داوطلبان با وضعیت **مشابه وي انجام ميگيرد.** 
	- **- اعلام اسامي پذيرفتهشدگان.**

تبصره ١٠ از آنجا كه پذيرش داوطلبان صرفاً بر اساس سوابق تحصيلى (معدل كتبى ديپلم) صورت مىپذيرد و نظر به اينكه دروس امتحانى داوطلبان دیپلمه با توجه به نوع دیپلم آنان (ریاضی، تجربی، انسانی و …) متفاوت است، لذا چنانچه نوع دیپلم داوطلب با گروه آزمایشی که متقاضی آن

میشود متفاوت باشد، درصد اعمال معدل کتبی متفاوت خواهد بود که در این خصوص توجه داوطلبان را به جدول صفحه بعد معطوف میدارد. تبصره ۲، پذیرش دانشجو در کلیه کدرشته محلهای رشتههای تحصیلی مقطع کاردانی دانشگاههای علوم پزشکی وابسته به وزارت بهداشت، درمـان **و آموزش پزشكي بر اساس معدل كتبي ديپلم و به روش نيمهمتمركز و با انجام مصاحبه انجام ميگردد.** 

#### **انتخاب رشته فصل دوم [www.PnuNews.com](http://www.pnunews.com)**

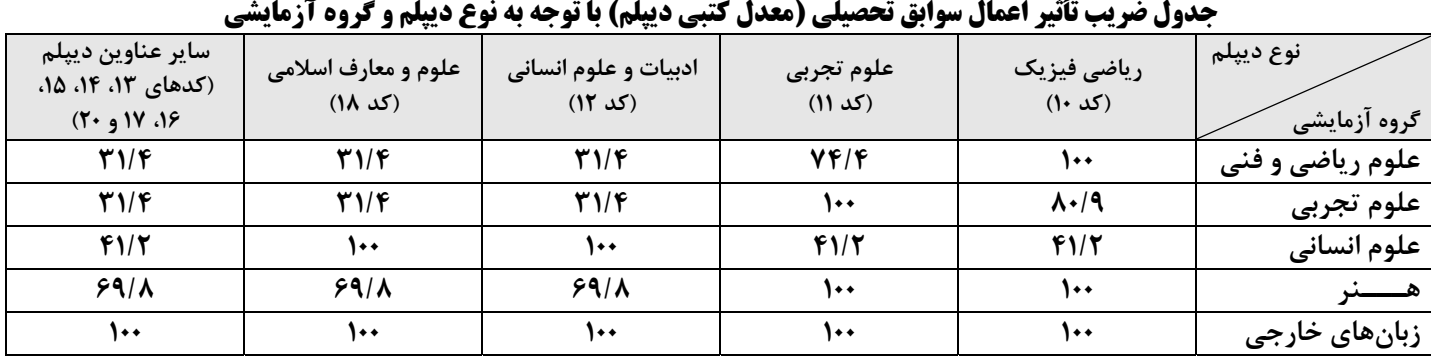

#### **2-2) گزينش بومي:**

#### **- برخي از اهداف بومي گزيني:**

۱- کاهش مشکلات اقامتی و معیشتی دانشجویان و دانشگاه (نظیر مشکل کمبود خوابگاه، افت تحصیلی ناشی از دوری خانواده و مشکلات اقتصادی). ۲- کاهش مهاجرتهای درون کشوری. ۳- گزینش بومی باعث خواهد شد تا داوطلبان هر ناحیه با امتیازات در نظر گرفته شده، بتوانند از امکان **قبولي بيشتر در رشتههاي بومي بهرهمند گردند.** 

#### . نحوه گزینش بومی در رشتههای دانشگاه پیامنور و موسسات آموزش عالی غیر انتفاعی به شرح جدول دیل میباشد.

#### **جدول نحوة گزينش رشتههاي تحصيلي در رشتههاي دانشگاه پيامنور و موسسات آموزش عالي غيرانتفاعي**

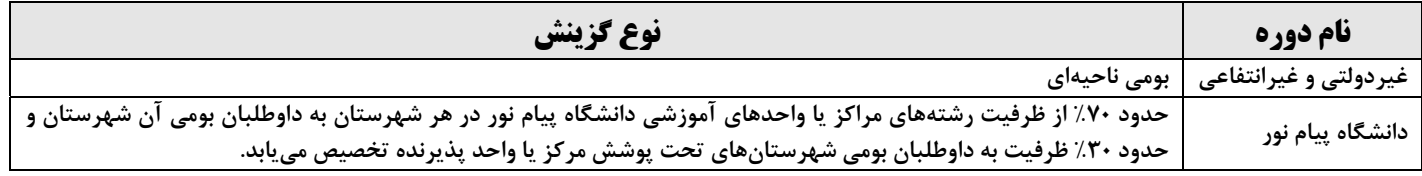

#### **- تعيين استان بومي:**

**ملاكهاي تعيين استان بومي داوطلبان به شرح ذيل است:** 

الف) در صورتی که محل اخذ مدرک تحصیلی سه سال آخر دوره متوسطه برای داوطلبان نظام قدیم و محل اخذ مدرک پیش دانشگاهی و دو سال **آخر دبيرستان براي داوطلبان نظام جديد در يك استان باشد، داوطلب بومي استان تلقي ميشود.** 

ب) در صورتی که محل اخذ مدرک تحصیلی سه سال آخر داوطلبی در یک استان نباشد، محل تولد داوطلب به عنوان استان بومی وی در نظر گرفته **ميشود.** 

ج) داوطلبانی که سه سال آخر محل تحصیل را در خارج از کشور گذرانیدهاند، استان محل تولد، استان بومی اینگونه داوطلبان تلقی خواهد شد.

د) داوطلبانی که سه سال آخر محل تحصیل را خارج از کشور گذرانیدهاند و همچنین استان تولد ایشان نیز خارج از کشور بوده است، استان بومی **اين قبيل داوطلبان تهران خواهد بود.** 

#### \* دستهبندی نواحی بومی کشور: **از مجموع چند استان مجاور، یک ناحیه بومی ایجاد میگردد. نواحی بومی به شرح جدول ذیل میباشد. جدول دستهبندي نواحي بومي كشور**

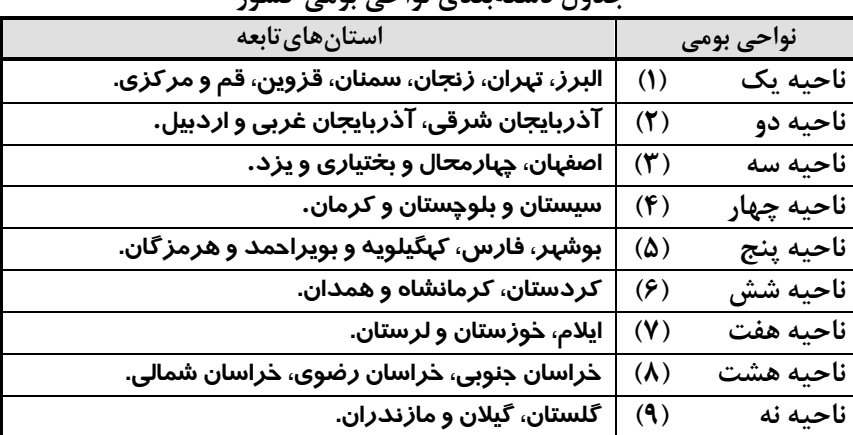

### **3)انتخاب رشته:**

#### **- انتخاب رشته در گروههاي آزمايشي مختلف :**

الف) با توجه به اینکه ثبتنام و انتخاب رشته داوطلبان در این مرحله همزمان و منحصراً از طریق اینترنت امکانپذیر میباشد، لذا داوطلبان هـر یـک از گروههای آزمایشی پنجگانه، لازم است پس از انتخاب کدرشته محلهای تحصیلی مورد علاقه خود، از گروه یا گروههای آزمایشی انتخـابی، بـا مراجعه به سایت سازمان سنجش آموزش کشور به نشانی: WWW.Sanjesh.org نسبت به ثبتنام و وارد نمودن کدرشتههـای انتخـابی بـر اساس تقدم علاقه اقدام و سپس یک نسخه از فرم ثبتنام و کدرشتههای انتخابی خود را پرینت و بعـد از کنتـرل مجـدد کدرشـتههـای انتخـابی **پرينت شده را نزد خود نگهداري نمايند.** 

ب) هر داوطلب میتواند منحصراً از گروه آزمایشی (یا گروههای آزمایشی) که در آن ثبتنام نموده است، انتخاب رشته کند.

#### **انتخاب رشته فصل دوم [www.PnuNews.com](http://www.pnunews.com)**

ج) به همه داوطلبان (اعم از اینکه در یک یا چند گروه آزمایشی ثبتنام کرده باشند)، فقط یک فرم انتخاب رشته اینترنتی که حـداکثر ۵۰ کدرشـته در آن قابل درج است، ارائه میگردد. بنابراین لازم است کلیه کدرشتههای انتخابی خود را (حداکثر ۵۰ کدرشته)، فقط دراین فرم وارد نمایید.

#### **- تذكرات:**

- در انتخاب رشته بر اساس وضعیت ثبتنام خود اقدام کنید و انتخاب رشته از گروههای آزمایشی که در آن ثبتنام نکردهاید، خـودداری نمائیـد. **بديهي است كه انتخاب رشته از گروههاي آزمايشي كه متقاضي شركت در آنها نشدهايد، باطل است.**
- در انتخاب رشته به شرایط و ضوابط مربوط به دورهها (دانشگاه پیام نور و مؤسسات غیرانتفاعی) و رشتهها توجه داشته و کدرشتههایی را انتخـاب **كنيد كه شرايط و ضوابط آنها را دارا باشيد.**

#### **- ملاكهاي انتخاب رشته:**

- ۱– کلیه ضوابط، شرایط و مقررات مندرج در این دفترچه، در گزینش داوطلبان، ملاک خواهد بود، لذا لازم است به موارد ذکـر شـده توجــه داشـته **باشيد.**
- ۲- در گزینش نهایی داوطلبان، معدل کتبی دیپلم آنان ملاک خواهد بود. لذا لازم است در زمان ثبتنام، معدل کتبی دیپلم خود را به صـورت دقیـق در تقاضانامه درج نمایید. بدیهی است مسئولیت درج معدل کتبی دیپلم بصورت غلط در هنگام ثبتنام، به عهـده داوطلبـان مـیباشـد و چنانچـه داوطلبی معدل خود را به اشتباه غلط درج نمود، پس از اعلام نتایج نهایی این سازمان نسبت به بررسی مجدد وضعیت داوطلبان با معـدل واقعـی (معدل صحیح) هیچگونه مسئولیتی ندارد. داوطلبان توجه داشته باشند در صورت مغـایرت معــدل کتبـی واقعـی و معــدل کتبـی اعــلام شــده در **تقاضانامه ثبتنام، از ثبتنام پذيرفته شدگان ممانعت بعمل خواهد آمد.**
- ۳– به کلیه ضوابط و شرایط دانشگاه پیام نور و مؤسسات آموزش عالی غیردولتی و غیرانتفاعی که در پیوستهای شماره ۴ و ۵ ایـن دفترچــه کــه در سایت اینترنتی سازمان سنجش آموزش کشور درج گردیده و نیز توضیحاتی که در مقابل ستون ملاحظات برخـی از کدرشـته محـلهـا منــدرج **است، توجه داشته باشيد.**
- ۴- نظر به اینکه متقاضیان رشته تربیت بدنی و علوم ورزشی، لازم است واجد شرایط رشته مذکور (شامل: ۱- حداقل طول قـد بـرای بـرادران ۱۶۵ سانتیمتر به بالا و برای خواهران ۱۵۸ سانتیمتر به بالا. ۲- قهرمانان تیم ملی در مورد مذکور (قد) مستثنی میباشند. ۳- حداقل دید چشـم ۷/۱۰ (هفت دهم). ۴– داشتن سلامت جسمانی و ارائه گواهی تندرستی) باشند لذا به داوطلبان متقاضی این رشته تأکید می گردد چنانچـه شـرایط ایـن رشته را دارا نمیباشند، از انتخاب آن خودداری نمایند. بدیهی است در صورت عدم رعایت ضوابط، چنانچه در ردیـف پذیرفتـه شـدگان نهـایی قرار گیرند، پس از کنترل ضوابط از طریق مؤسسات ذیربط قبولی آنان «کان لم یکن» تلقی میگردد.
- ۵– انتقال و تغییر رشته از رشته محلهای پذیرش دانشجو صرفا بر اساس سوابق تحصیلی به رشته محلهایی کـه پــذیرش آنهــا بــا نمــرات آزمــون سراسری صورت میگیرد، ممنوع است. لذا توصیه میشود که دقت و توجه کافی در انتخاب کدرشته محلهـای تحصـیلی و اولویـتبنـدی آنهـا **بعمل آورند.**

#### **- فرايند انتخاب رشته:**

- ۱– دفترچه راهنما (همین دفترچه) را از سایت اینترنتی سازمان سنجش دریافت و نسبت به مطالعه دقیق مندرجات آن اقدام کنید.
	- **-2 كد رشتههاي انتخابي مورد نظر خود را از دفترچه استخراج و در فرم پيشنويس درج كنيد.**
- ۳- برای تکمیل فرم تقاضانامه ثبتنام و انتخاب رشته به سایت اینترنتی سازمان سـنجش آمـوزش کشـور بـه نشـانی: WWW.Sanjesh.org **مراجعه نمائيد.**
	- ۴- قبل از تکمیل فرم اینترنتی ثبتنام، کلیه اطلاعات مندرج در فرم پیشنویس خود را مجدداً کنترل نمائید.
	- ۵– نسبت به وارد کردن اطلاعات خود از روی فرم پیشiویس در فرم تقاضانامه ثبتنام اینترنتی به صورت دقیق اقدام کنید.
		- ۶–٪ در مرحله بعدی به پیامهای خطای احتمالی که به شما داده شده توجه کرده و نسبت به رفع آن اقدام نمائید.
- ۷–٪ به عناوین رشته و دانشگاه که بر اساس کد رشتههای انتخابی شما، نمایش داده میشود توجه کرده و آنها را دقیقاً با رشتههـای انتخـابی تطبیـق دهید. در این مرحله عناوین رشتهها در دورهها و مقاطع مختلف، با رنگهای مختلف نمایش داده میشود. به این موارد دقت داشته و در صورتی که در درج کد اشتباه کردهاید، به مرحله قبل برگشته و اصلاح نمائید. چنانچه همه رشتهها و دانشگاههاییکه نمایش داده میشود، مـورد تأییــد **شما است، به مرحله بعد برويد.**
- ۸– در مرحله بعد دو امکان در اختیار شما قرار داده میشود، اول اینکه در صورتی که فرم تقاضانامه شما نیاز به تصحیح دارد، با زدن کلید مربوطـه به صفحه قبل برگردید و در غیر اینصورت کلید تأیید نهایی را بزنید. توجه داشته باشید چنانچه در این صفحه نیز به شما تـذکر داده شـده، بـا **زدن كليد تأييد نهايي، به هيچ وجه امكان ايجاد تغيير در فرم تقاضانامه شما وجود ندارد.**
- ۹– در آخرین مرحله شماره پرونده ۷ رقمی و کد پیگیرِی ۱۶ رقمی به شما نمایش داده میشود، تأکید میشود که این شمارهها را یادداشت کـرده و به صورت محرمانه نزد خود نگهداری کنید و حتماً فرم تقاضانامه تکمیل شده خود را چاپ کرده و تا اعلام نتایج، آن را نزد خود نگه دارید.

#### **تذكرات مهم:**

- ۱۰– در کنترل کدرشتههای انتخابی مورد علاقه خود، باید به اولویت انتخابی، مقطع تحصـیلی رشـتههـا، دانشـگاه محـل رشـتههـا، شـهرهـای محـل **دانشگاهها و دورههاي تحصيلي رشتهها، دقت كافي داشته باشيد.**
- ۱۱- باید فرایند ثبتنام و انتخاب رشته را تا دریافت شماره پرونده و کدپیگیری ادامه دهید. بدیهی است تا زمانی که سیستم شـماره پرونـده و کـد پیگیری به شما ارائه نکرده است، ثبتنام شما انجام نشده و بایستی مجددا نسبت به تکمیل فرم تقاضانامه ثبتنام اینترنتی اقدام نمایید.

## **\* نكاتي چند راجع به انتخاب رشته:**

- آن دسته از داوطلبانی که در دو گروه و یا سه گروه آزمایشی ثبتنام نمودهاند، لازم است کلیه کدرشتههای مورد علاقه خود را از هر پـک از گروههای آزمایشی مربوط از طریق اینترنت منحصراً در یک فرم انتخاب رشته از اولویت ۱ تا ۵۰ وارد نمایند.
- با توجه به اینکه گزینش داوطلبان در کدرشتههای انتخابی بر اساس معدل کتبی دیپلم صورت میپذیرد، لذا اولویت کدرشتههای انتخـابی در فرم انتخاب رشتههای تحصیلی صرفاً تقدم ترتیب علاقه داوطلب را به ادامه تحصیل در هر یک از رشته محلهای انتخابی وی تعیین میکنــد و **تأثير ديگري در پذيرفته شدن وي ندارد.**
- پس از اعلام نتایج برای پذیرفته شدگان هیچگونه تغییری در کدرشته قبولی داده نخواهد شد و اشـتباهات صـورت گرفتـه در انتخــاب رشـته بررسی نخواهد شد. لذا داوطلبان لازم است دقت کافی در انتخاب رشته و اولویت بندی کدرشتههای انتخابی بعمل آورند.